# **МИНИСТЕРСТВО ПРОСВЕЩЕНИЯ РОССИЙСКОЙ ФЕДЕРАЦИИ**

**Управление образования Тотемского муниципального района**

**Департамент образования Вологодской области**

**МБОУ "Тотемская СОШ № 2"** 

РАССМОТРЕНО

СОГЛАСОВАНО

УТВЕРЖДЕНО

педагогическим советом<sup>∉</sup>МБОУ «Тотемская СОШ №2» от 28.08.2023 г. №1

[№ 100] от «28» 08. 2023 г.

заместитель директора по УВР

[№ 100] от «28» 08.2023 г.

[Попова Л.Г.]

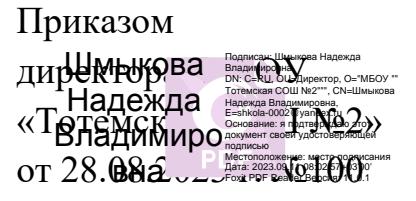

[№ 100] от «28» 08. 2023 г.

# **РАБОЧАЯ ПРОГРАММА**

# **Внеурочной деятельности «ПервоЛого»**

для обучающихся 1-4 классов

**г. Тотьма 2023г.**

#### **Пояснительная записка**

Настоящая программа имеет общеинтеллектуальную направленность направленность и предназначена для получения младшими школьниками дополнительного образования в области новых информационных технологий.

Необходимость приобщения младших школьников к современным информационным технологиям обусловлена быстрыми темпами появления новых устройств и технологий, радикальными изменениями технологических средств получения и обработки информации.

Программа основана на адаптации к условиям дополнительного образования предметов, изучаемых в рамках основной программы: информатика и ИКТ, литература, русский язык, изобразительное искусство, окружающий мир, музыка.

К числу таких форм адаптации относится комплексное искусство мультипликации, близкое и понятное детям.

Мультипликация предоставляет большие возможности для развития творческих способностей, сочетая теоретические и практические занятия, результатом которых является реальный продукт самостоятельного творческого труда детей. В процессе создания мультипликационного фильма у детей развиваются сенсомоторные качества, связанные с действиями руки ребенка, обеспечивающие быстрое и точное усвоение технических приемов в различных видах деятельности, восприятие пропорций, особенностей объемной и плоской формы, характера линий, пространственных отношений; цвета, ритма, движения. Творческие способности, направленные на создание нового, формируются только на нестандартном материале, который делает невозможным работу по существующему шаблону, анимация искусство, разрушающее все стереотипы изображения, движения, создания образов.

Лого – это философия образования, это компьютер для детей, это индивидуальное обучение, конструктивизм: ребёнок как зодчий, это развитие творческих способностей, это развитие практических навыков решения ежедневных задач.

Лого – эффективное программно-педагогическое средство, развивающее интеллект, умение решать задачи, познавательные способности и творческое мышление детей, использование в начальной школе информационных технологий создает условия для самостоятельной творческой деятельности ребят.

В современной дидактике одним из инновационных направлений является метод проектов. В основе метода проектов лежит развитие познавательных навыков учащихся. Также метод проектов развивает умение самостоятельно конструировать свои знания, умение ориентироваться в информационном пространстве, особенности критического мышления. Данный метод наиболее легко вписывается в учебный процесс.

Перво Лого – это универсальная учебная компьютерная среда на базе языка Лого для дошкольного начального школьного образования. Содержит минимум надписей на экране, наличие меню, окон, красочных пиктограмм, подсказок.

### ЦЕЛЬ И ЗАДАЧИ КУРСА

Цель курса: организация учебно-познавательного процесса при помощи проектной деятельности построенной на основе компьютерной среды Лого.

#### Основные задачи курса:

- способствовать формированию у школьников информационной и функциональной компетентности, развитие алгоритмического мышления;
- освоение среды ПервоЛого и стандартных команд исполнителя Черепашки;
- развитие критического мышления.

#### **ЗАДАЧИ:**

## *Образовательные:*

- 1. Развивать творческие способности и логическое мышление детей.
- 2. Освоение навыков в работе на компьютере с использованием интегрированной графической среды ПервоЛого.
- 3. Обучение основам алгоритмизации и программирования.
- 4. Овладение умением работать с различными видами информации, в т.ч. графической, текстовой, звуковой.
- 5. Развитие образного, художественного мышления.
- 6. Развитие мелкой моторики.
- 7. Приобщение к проектно-творческой деятельности.

8. Развитие межпредметных связей: информатика; русский язык; литература; изобразительное искусство; музыка.

 *Воспитательные:*

- 1. Формирование потребности в саморазвитии.
- 2. Формирование активной жизненной позиции.
- 3. Развитие культуры общения.
- 4. Развитие навыков сотрудничества.

 *Развивающие:*

- 1. Развитие деловых качеств, таких как самостоятельность, ответственность, активность, аккуратность.
- 2. Развитие чувства прекрасного.
- 3. Развитие умения работать над проектом в команде, эффективно распределять обязанности.

*Решение данных задач способствует:* 

- o выработке осознанных навыков в работе на компьютере, в том числе при обработке различных видов информации;
- o формированию алгоритмического мышления школьников;
- o развитию навыков проектно-творческой деятельности;
- o воспитанию целеустремленности и результативности в процессе решения учебных задач.

### **Общая характеристика**

Среди проблем, обращающих на себя внимание педагогов, все большее значение приобретают те, которые связаны с поисками путей повышения качества и эффективности обучения. Одним из критериев оценки эффективности обучения является наличие интереса у учащихся.

Потребность в активной познавательной деятельности возникает в конце младшего школьного возраста. Ведущая педагогическая идея в работе с младшими школьниками – создание ситуации успеха в наиболее значимых видах деятельности, дающих возможность позитивного самоутверждения личности.

Включая в себя возможности текстового, графического и музыкального редакторов, ПервоЛого может успешно использоваться для изучения различных «профессий» современного компьютера и овладения его инструментарием.

При работе с Лого не придется тратить время на предварительное изучение системы. Запуская программу, открывается компьютерный альбом, в котором практически сразу можно заниматься содержательной работой: рисовать картинки, создавать мультфильмы, управлять черепашками и т.д. Программа управляется с помощью простого графического меню. В ПервоЛого решен вопрос о «наследственности» Лого-программ. Ребенку, «выросшему» из ПервоЛого, не составляет труда перейти к работе в ЛогоМирах 2.0. Более того, ребенок сможет открыть в ЛогоМирах проект, созданный в ПервоЛого, и продолжить над ним работу. Среда обучения Лого является примером новых технологий обучения, направленных на освоение средств, при помощи которых учащиеся могут самостоятельно добывать знания. В системе Лого Миры (Лого) активно используется визуализация – она может быть применена для решения задач, интересных ребенку. Лого – среда, открытая для занятий любым школьным предметом. Лого важен не как язык программирования, а как средство развития личности, познания мира. Ребенок учится анализировать любую проблему, относиться к любой ошибке не как к катастрофе, а как к тому, что следует найти и исправить.

Данная программа реализуется в виде внеучебных занятий. Неаудиторные занятия имеют форму беседы (создании сюжета, эскизов героев и их движений), демонстрации видеоурока и его обсуждение, демонстрации разработанного задания, его обсуждения, выполнения практического задания по образцу и практических индивидуальных заданий на компьтеризированных рабочих местах. Основной упор сделан именно на практические занятия, в ходе которых учащиеся приобретают устойчивые навыки работы с компьютерной техникой и подготовки требуемой информации (фонов, форм, сканированных рисунков, музыки).

**Место курса в плане внеурочной деятельности**

Данная программа рассчитана на 3 года обучения. Занятия проводятся по 1 часу в неделю, по 34 часа в год во 2-4 классах, всего за 3 года – 102 часа.

Занятия строятся соответственно возрастным особенностям: определяются методы проведения занятий, подход к распределению заданий, организуется коллективная работа, планируется время для теории и практики. Каждое занятие включает в себя элементы теории, практики, демонстрации. Со второго года обучения наиболее удачная форма организации труда – коллективное выполнение работы.

Большое воспитательное значение имеет подведение итогов работы, анализ, оценка. Наиболее подходящая форма оценки – демонстрация, защита работы, выступление перед зрителями, итоговый показ мультипликационного проекта.

*Ожидаемые результаты обучения* – умение самостоятельно составить алгоритм решения задачи, создать формы для разработанного сюжета, «оживить» созданные формы и в результате воплотить в жизнь творческий проект в интегрированной мультимедийной среде ПервоЛого.

*Способ проверки* – отработка типовых задач на компьютере, выполнение практических работ, обсуждение результатов выполнения индивидуальных практических заданий, показ тематических работ среди учащихся ДОП, итоговый конкурс компьютерных проектов.

*Формами подведения итогов* являются демонстрационные тематические показы работ среди учащихся, а также итоговые конкурсы компьютерных мультипликационных проектов. Лучшие работы ученики могут представить на школьные, окружные и городские конкурсы проектов по информатике и ИКТ.

#### **Личностные, метапредметные и предметные результаты освоения**

#### **Личностные**

- внутренняя позиции школьника на основе положительного отношения к школе;
- принятие образа «хорошего ученика»;
- положительная мотивация и познавательный интерес к изучению курса «Мир проектов»;
- способность к самооценке;
- начальные навыки сотрудничества в разных ситуациях;

# **Метапредметные**

#### *Познавательные*

- начало формирования навыка поиска необходимой информации для выполнения учебных заданий;
- сбор информации;
- обработка информации (*с помощью ИКТ);*
- анализ информации;
- передача информации (устным, письменным, цифровым способами);
- самостоятельно выделять и формулировать познавательную цель;
- использовать общие приёмы решения задач;
- контролировать и оценивать процесс и результат деятельности;
- моделировать, т.е. выделять и обобщенно фиксировать группы существенных признаков объектов с целью решения конкретных задач.
- подведение под понятие на основе распознавания объектов, выделения существенных признаков;
- синтез;
- сравнение;
- классификация по заданным критериям;
- установление аналогий;
- построение рассуждения.

#### *Регулятивные*

- начальные навыки умения формулировать и удерживать учебную задачу;
- преобразовывать практическую задачу в познавательную;
- ставить новые учебные задачи в сотрудничестве с учителем;
- выбирать действия в соответствии с поставленной задачей и условиями её реализации;
- умение выполнять учебные действия в устной форме;
- использовать речь для регуляции своего действия;
- сличать способ действия и его результат с заданным эталоном с целью обнаружения отклонений и отличий от эталона;
- адекватно воспринимать предложения учителей, товарищей, родителей и других людей по исправлению допущенных ошибок;
- выделять и формулировать то, что уже усвоено и что еще нужно усвоить, определять качество и уровня усвоения;

### *Коммуникативные*

### **В процессе обучения дети учатся:**

- работать в группе, учитывать мнения партнеров, отличные от собственных;
- ставить вопросы;
- обращаться за помощью;
- формулировать свои затруднения;
- предлагать помощь и сотрудничество;
- договариваться о распределении функций и ролей в совместной деятельности;
- слушать собеседника;
- договариваться и приходить к общему решению;
- формулировать собственное мнение и позицию;
- осуществлять взаимный контроль;
- адекватно оценивать собственное поведение и поведение окружающих.

## **Содержание курса**

### **Введение**

Основные правила поведения в компьютерном классе. Основные правила работы за компьютером. Выбор пункта *Новый* в меню *[Альбома](file:///C:/Program%20Files/ÐÐÐ¢/ÐÐµÑÐ²Ð¾ÐÐ¾Ð³Ð¾%203.0/ÐÐ¾Ð¼Ð¾ÑÑ/Ð¡Ð¿ÑÐ°Ð²Ð¾ÑÐ½Ð¸Ðº/content/s2cf1.htm)*. (Если в открытом альбоме есть несохраненные изменения, то ПервоЛого предложит сохранить изменения. Если в параметрах программы указан [шаблон,](file:///C:/Program%20Files/ÐÐÐ¢/ÐÐµÑÐ²Ð¾ÐÐ¾Ð³Ð¾%203.0/ÐÐ¾Ð¼Ð¾ÑÑ/Ð¡Ð¿ÑÐ°Ð²Ð¾ÑÐ½Ð¸Ðº/nav/shablon.htm) то новый альбом будет копией шаблона). Элементы рабочего поля: альбом, редактор, текст, листы, мелочь, помощь, главный герой среды – черепашка. Знакомство с меню *Альбом: Новый, Открой, Запиши, Сохрани, Сохрани как, Страница* и т.д.

### **Интегрированная среда ПервоЛого. Рабочее поле, инструменты, формы**

Функции правой части окна программы (закладки). Наборов команд: команды черепашки, оглавление альбома, команды управления черепашкой, мультимедиа. Использование клеток из набора. Оглавление (добавить новый лист). Этапы проекта: (исследовательский этап, технологический этап). Оформление проекта «Подводный мир». Технологический этап выполнения проекта. Защита собственных проектов учащихся. Просмотр формы черепашки, с помощью щелчка на соответствующей [закладке.](file:///C:/Program%20Files/ÐÐÐ¢/ÐÐµÑÐ²Ð¾ÐÐ¾Ð³Ð¾%203.0/ÐÐ¾Ð¼Ð¾ÑÑ/Ð¡Ð¿ÑÐ°Ð²Ð¾ÑÐ½Ð¸Ðº/content/zaklad.htm)

## **Работа с рисунком и формами Черепашки**

Способы создания новой формы. Выполнение учебных действий под руководством учителя. Рисование новой формы с помощью [Рисовалки,](file:///C:/Documents%20and%20Settings/Administrator/Ð Ð°Ð±Ð¾ÑÐ¸Ð¹%20ÑÑÐ¾Ð»/PL3.0demo/PL3.0%20demo/ÐÐ¾Ð¼Ð¾ÑÑ/Ð¡Ð¿ÑÐ°Ð²Ð¾ÑÐ½Ð¸Ðº/nav/s4F1.htm) использование уже имеющейся картинки, сформированной в другой программе, отсканированной картинки или фотографии. Оформление проекта «Круговорот воды в природе». Оформление проекта «Детская площадка». [Выделение части рисунка](file:///C:/Program%20Files/ÐÐÐ¢/ÐÐµÑÐ²Ð¾ÐÐ¾Ð³Ð¾%203.0/ÐÐ¾Ð¼Ð¾ÑÑ/Ð¡Ð¿ÑÐ°Ð²Ð¾ÑÐ½Ð¸Ðº/content/s4c1.htm) подходящего размера. Выбор объектов, конструирование сюжета. Защита собственных проектов учащихся.

### **Объекты, управление объектами**

Общее представление о 22-х основных командах. Изучение правила выполнения команд «Увеличься», «Уменьшись» «Иди», «Повернись», «Опусти перо», «Подними перо», «Измени перо», «Вылей краску», «Сотри рисунок», «Покажись-Спрячься», «Перед всеми - Позади всех» и наблюдение результата выполнения команд. Изучение материала, подготовленного учащимися для оформления проекта «В зоопарке». Оформление проекта «В зоопарке». Выбор объектов, конструирование сюжета. Защита собственных проектов учащихся. Изучение правил выполнения команд «Домой», «Замри-отомри», «Светофор», «Сообщи», «Выключи всё», и наблюдение за результатами выполнения этих команд. Изучение

алгоритма добавления новой команды. Отработка умения добавлять новую команду. Отработка умения отменять выполнение команды. Изучение материала, подготовленного учащимися для оформления проекта «Школьная жизнь». Выполнение технологических операций по оформлению проекта с использованием инструментов ПервоЛого. Защита проектов учащихся.

### **Взаимодействие объектов**

Изучение алгоритма добавления команды в цепочку команд. Изучение алгоритма удаления команды из цепочки команд. Изучение алгоритма копирования команды. Изучение алгоритма изменения параметров команды в цепочке. Изучение использования кнопки пошагового выполнения для создания длинных цепочек команд. Ознакомление с технологической операцией выполнения команды бесконечное число раз. Выбор сюжета, сочинение, редактирование сказки про черепашку. Создание мультфильма по собственному сюжету сказки с использованием инструментов ПервоЛого. Представление мультфильма

# **Работа с текстом**

Изучение алгоритма редактирования текстовой записи. Ознакомление с технологией обработки графических объектов. Ознакомление с технологией работы с текстовым окном. Освоение технологической операции по изменению размера, цвета текста в текстовом окне. Сканер как устройство для ввода информации в память компьютера. Возможность сканера.

#### **Создание простейших альбомов**

Освоение технологических операций по оглавлению альбома. Оглавление альбома, щелкните по закладке [Блокнот](file:///C:/Documents%20and%20Settings/Administrator/Ð Ð°Ð±Ð¾ÑÐ¸Ð¹%20ÑÑÐ¾Ð»/PL3.0demo/PL3.0%20demo/ÐÐ¾Ð¼Ð¾ÑÑ/Ð¡Ð¿ÑÐ°Ð²Ð¾ÑÐ½Ð¸Ðº/content/zaklad.htm) в Закладках. Освоение технологических операций по добавлению и удалению листов в альбоме. Изучение способов вставления готовых файлов в свой альбом. Подготовка материала к мультимедийному проекту «Скоро лето». Выполнение технологических операций, предусмотренных технологическим процессом с использованием инструментов ПервоЛого. Представление собственного проекта учащимися.

# **Тематическое планирование с определением основных видов деятельности обучающихся 2 класс** (1 час в неделю, всего 34ч.)

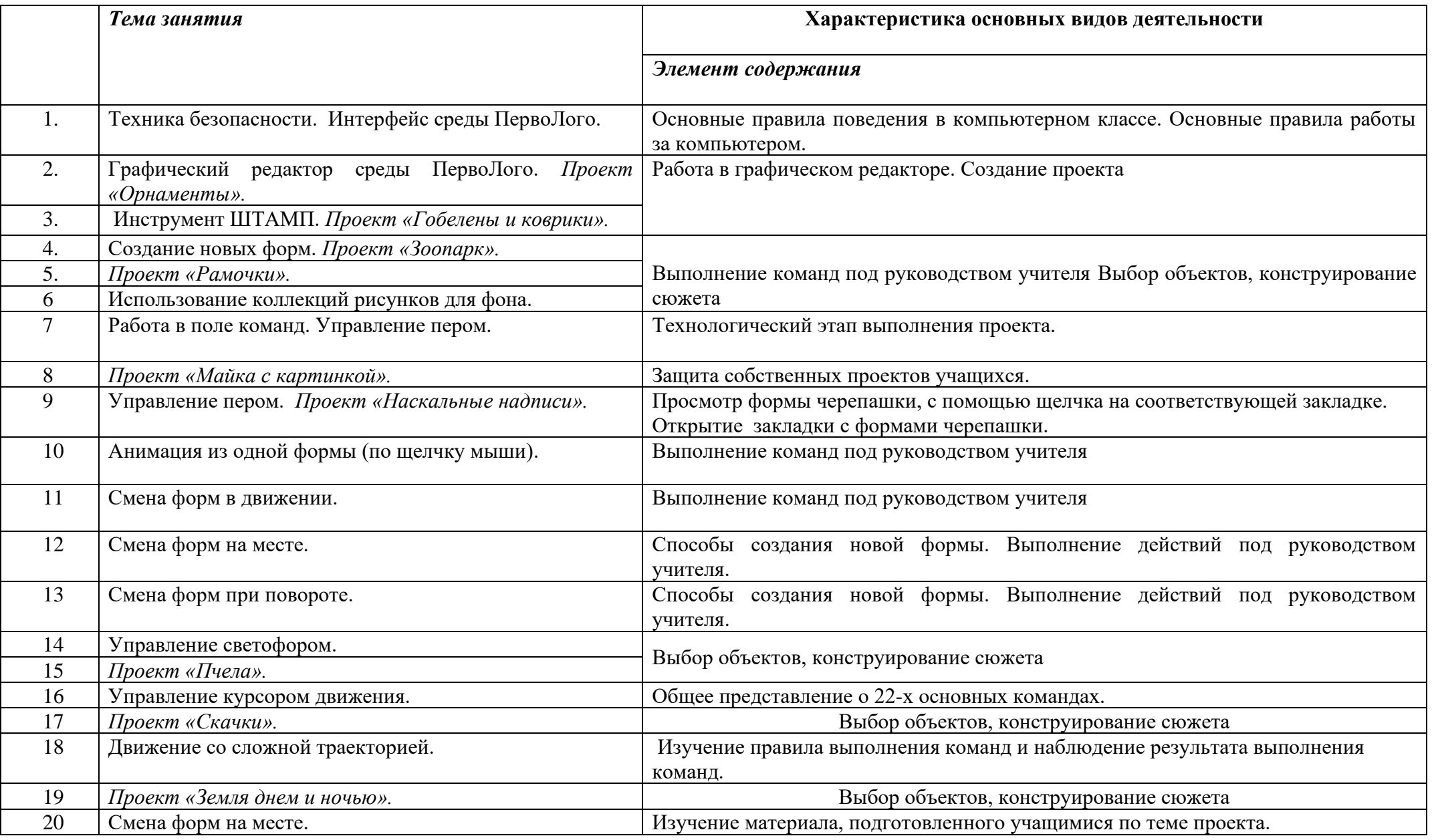

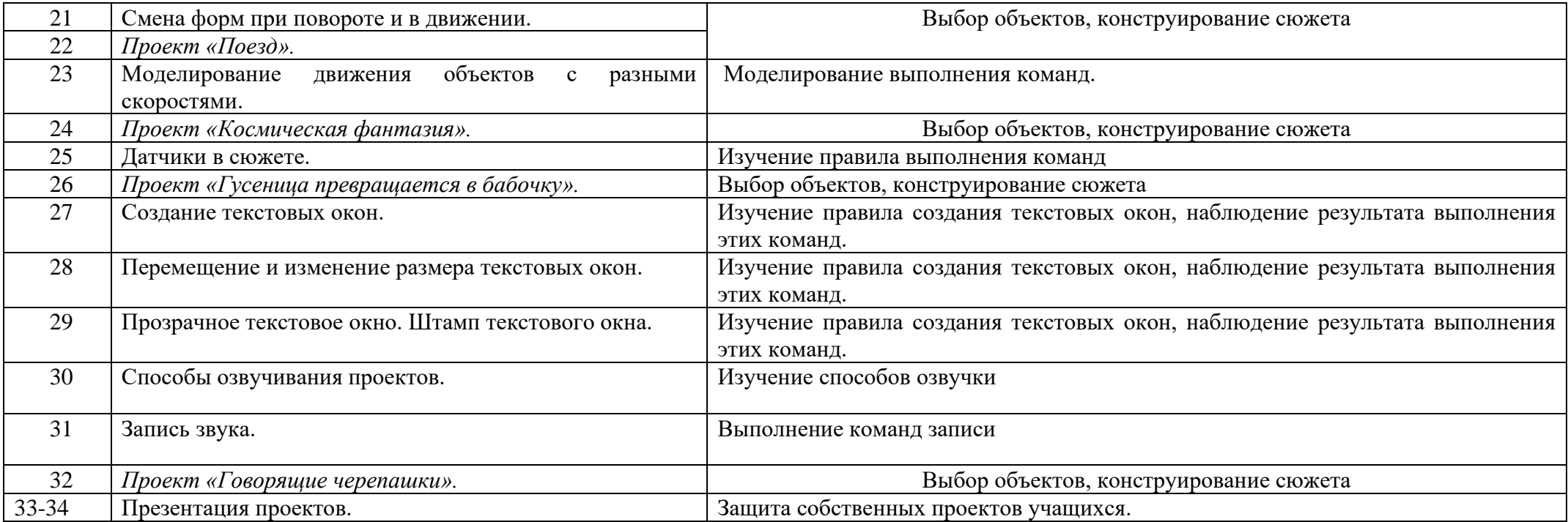

# **Тематическое планирование с определением основных видов деятельности обучающихся**

**3 класс** (1 час в неделю, всего 34ч.)

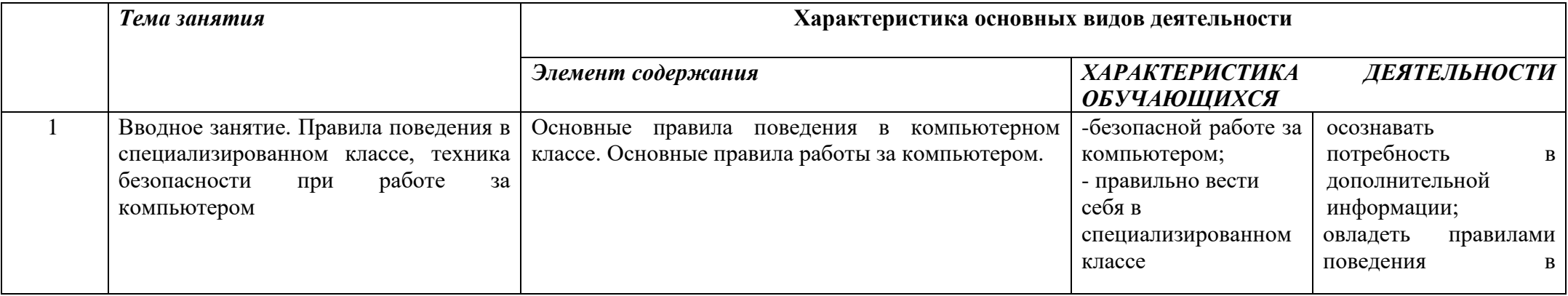

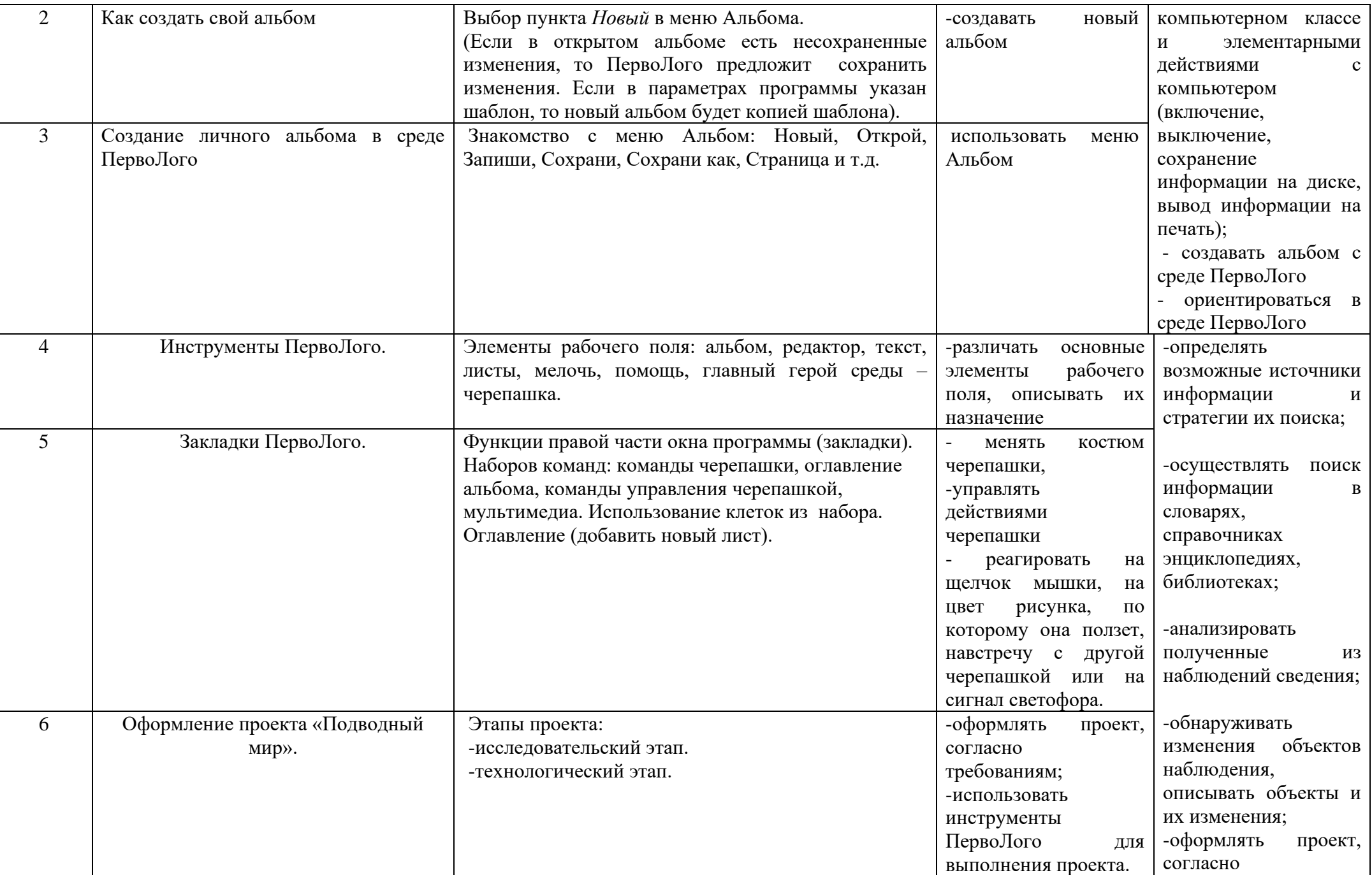

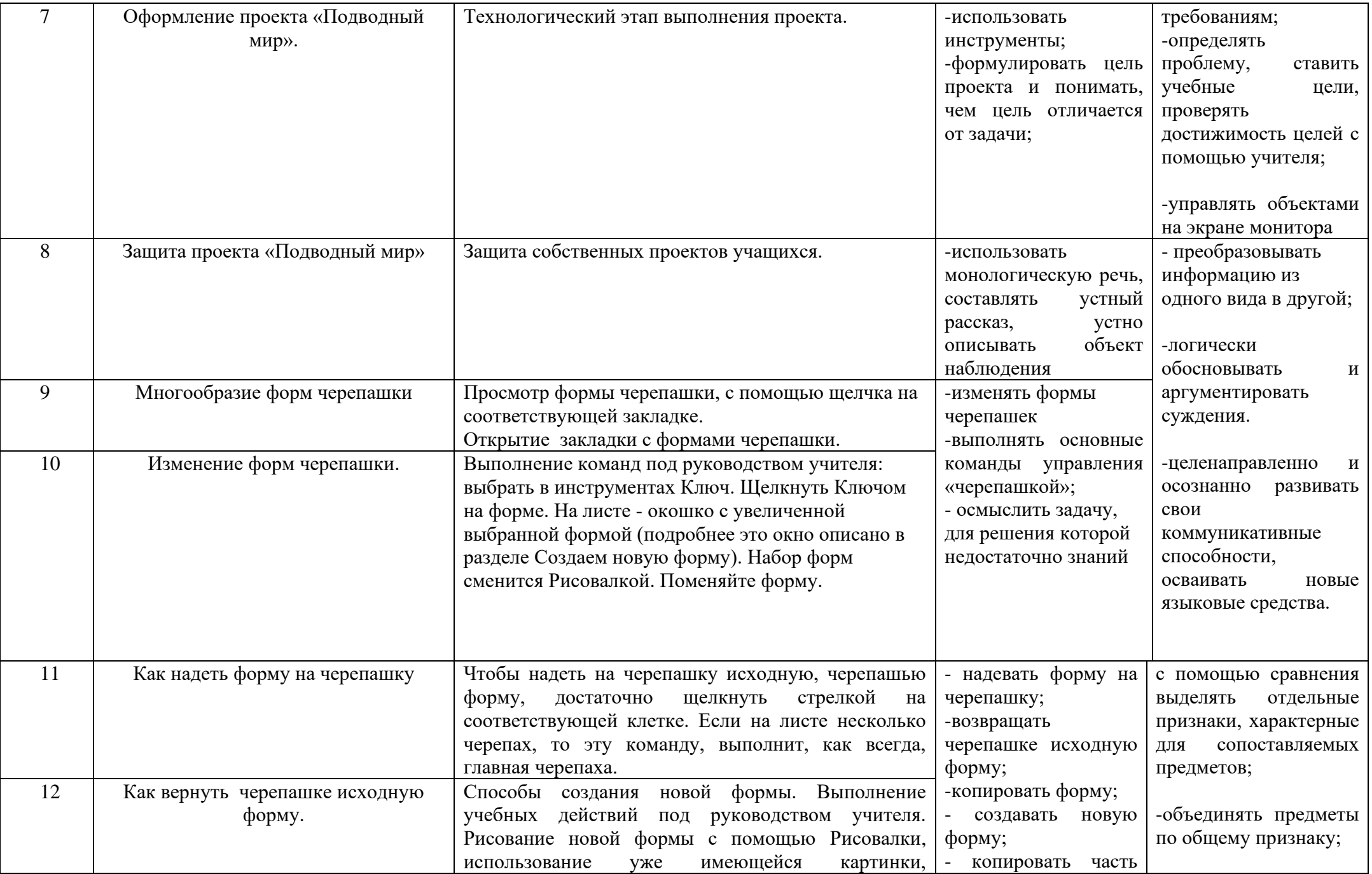

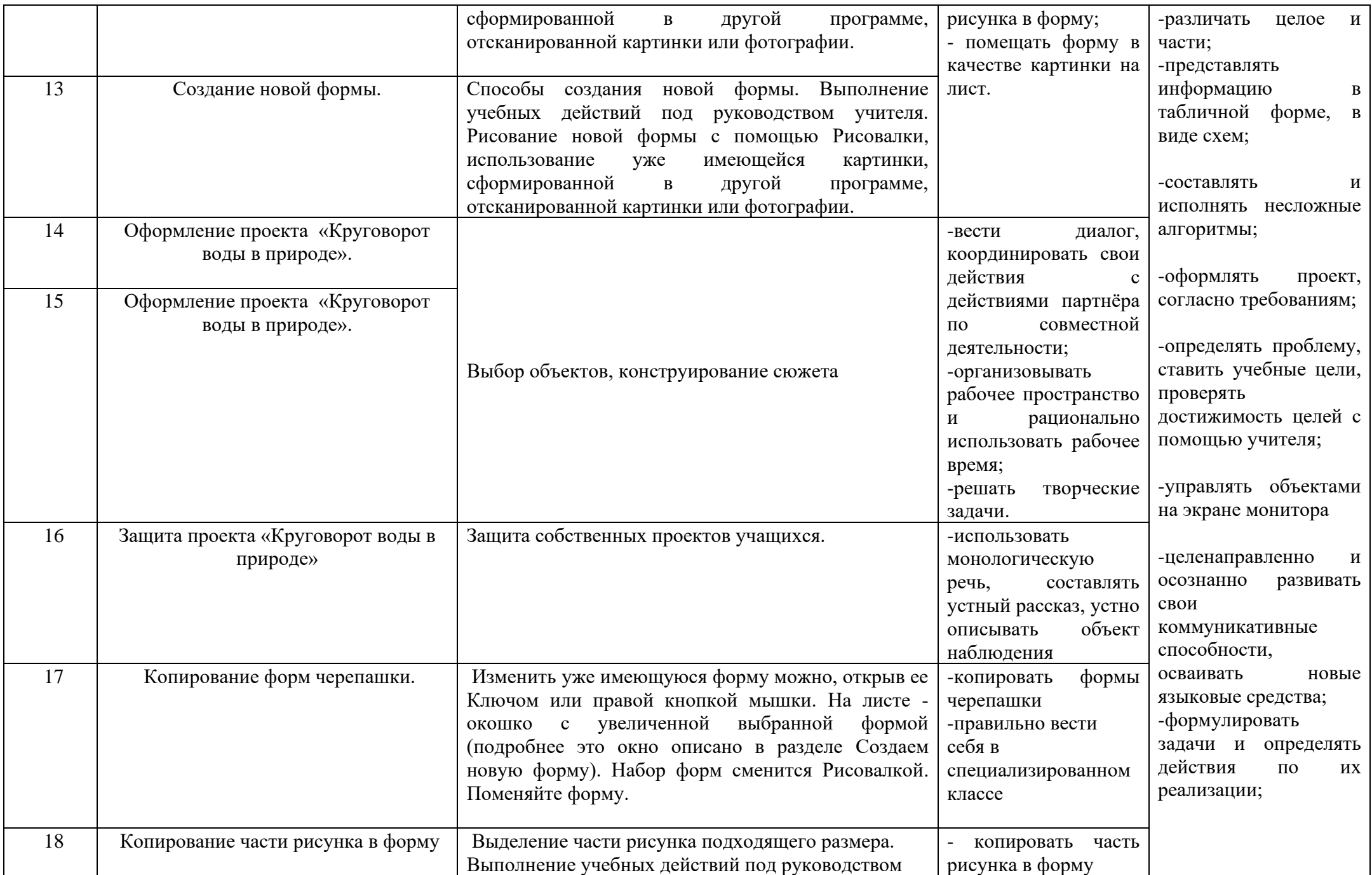

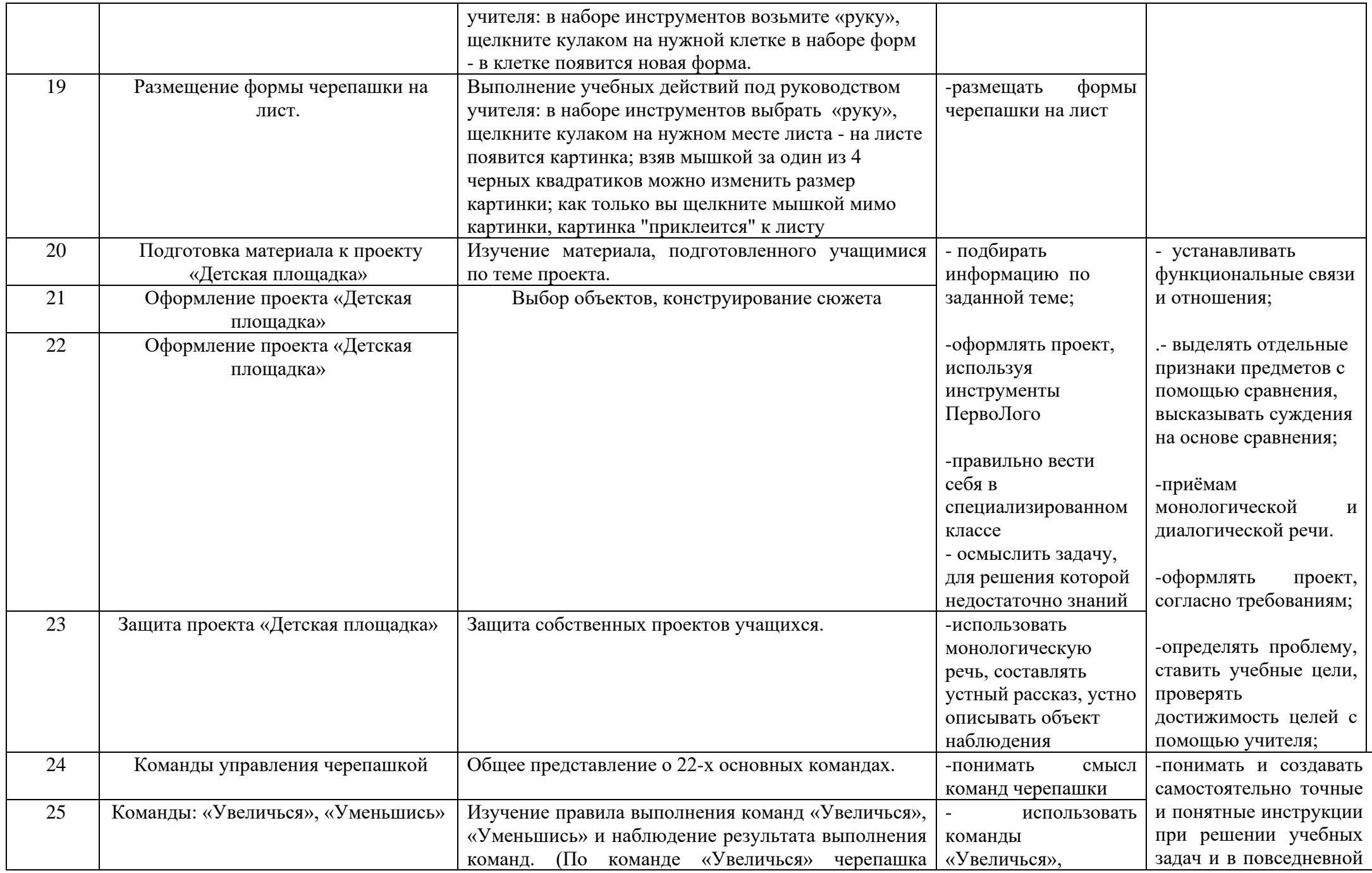

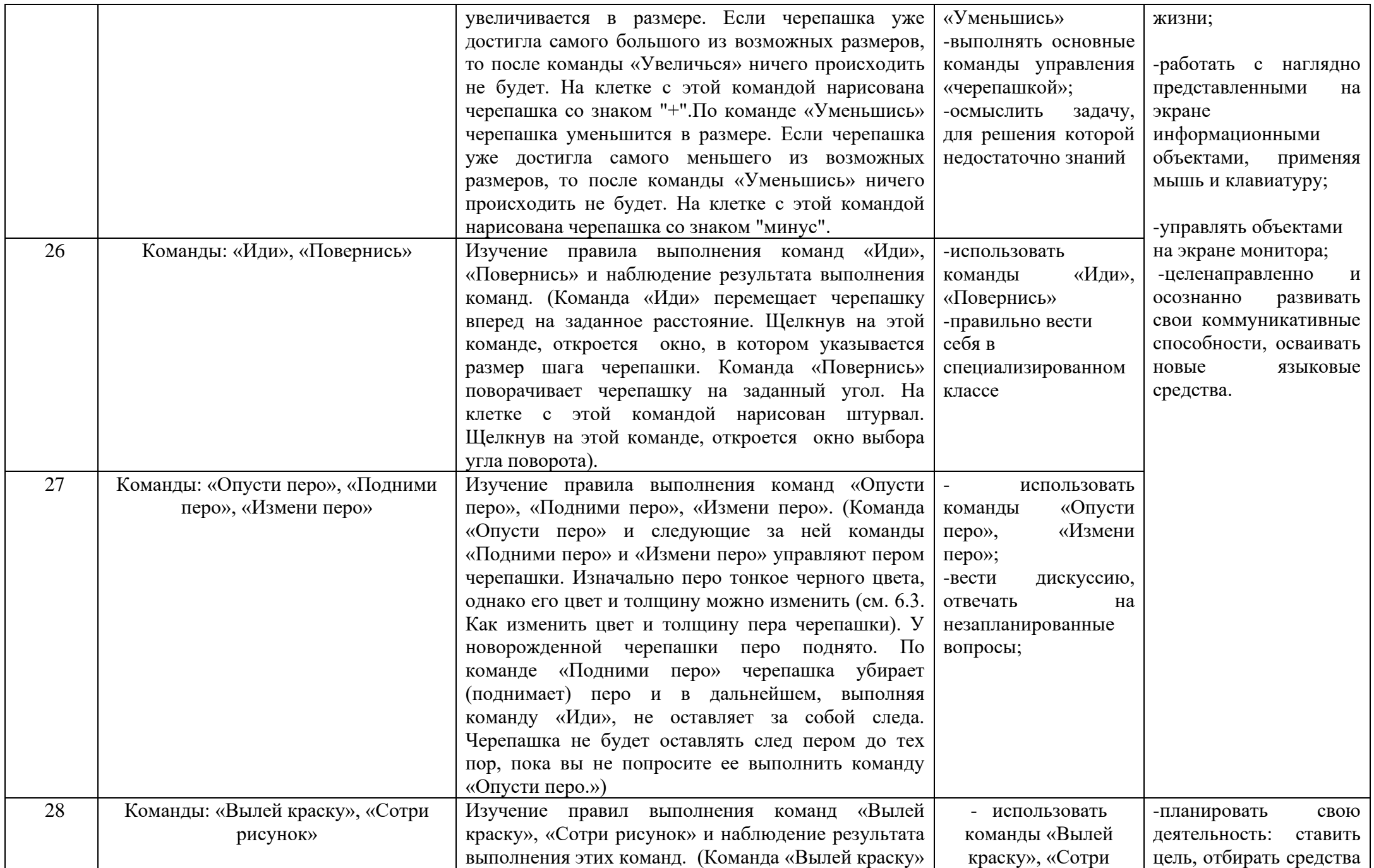

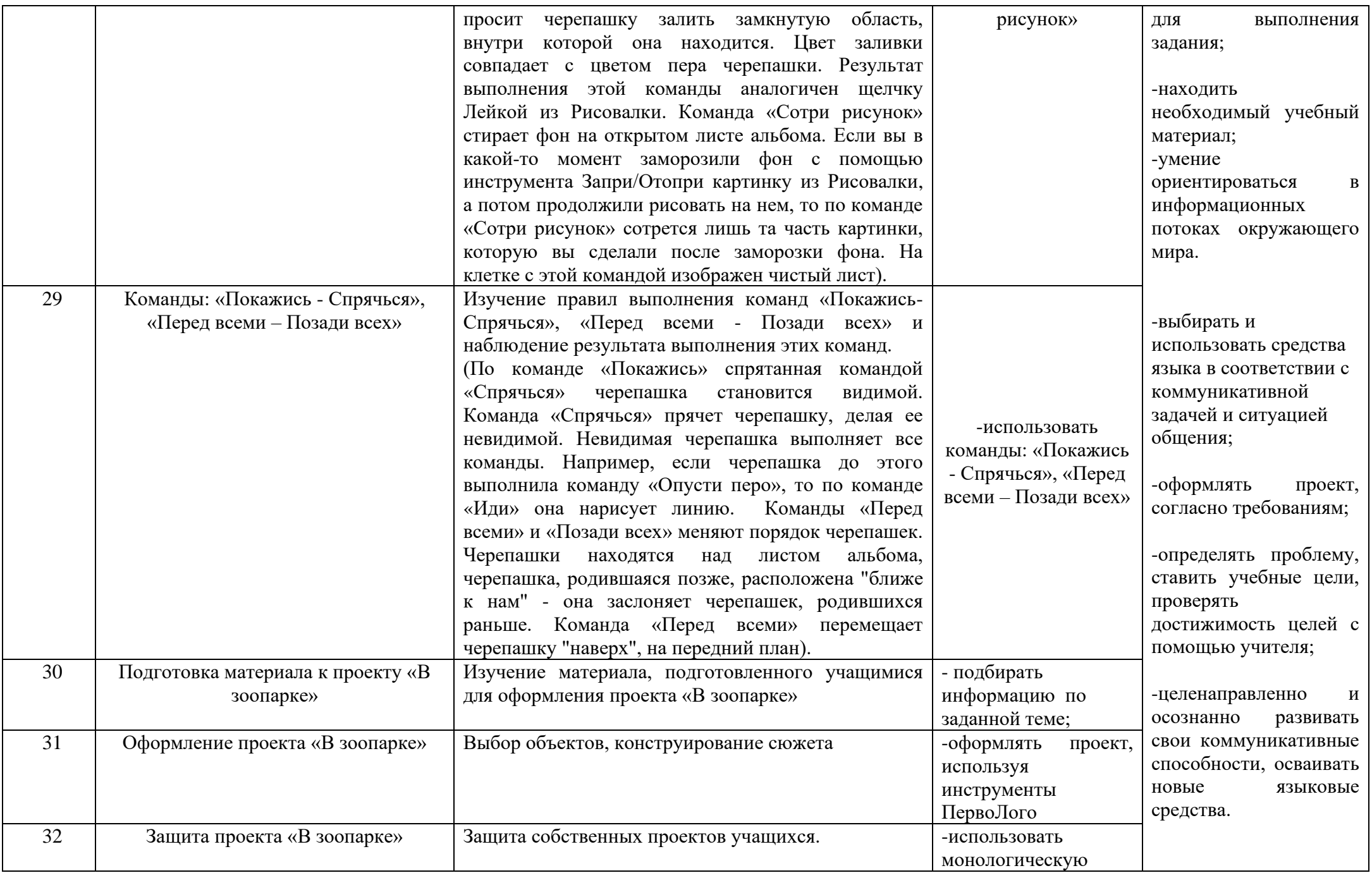

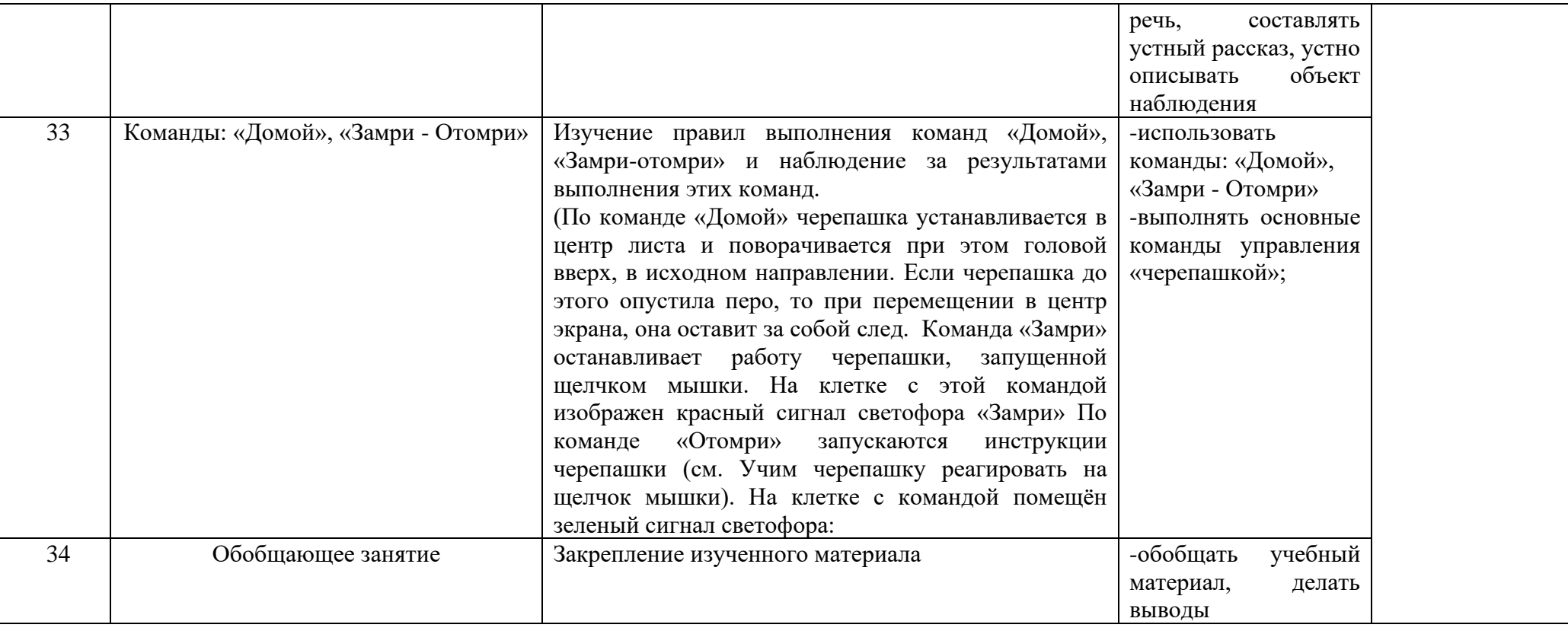

# **Тематическое планирование с определением основных видов деятельности обучающихся**

**4 класс**

(1 час в неделю, всего 34ч.)

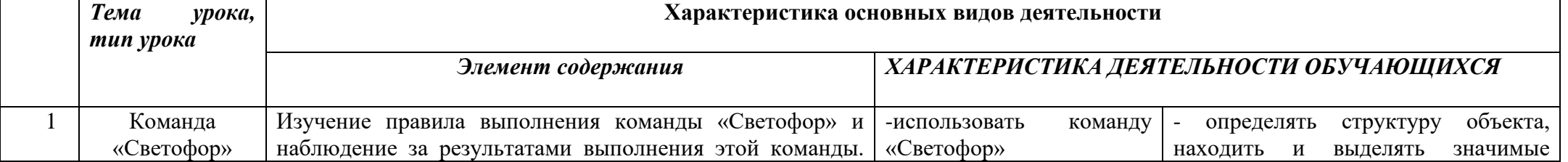

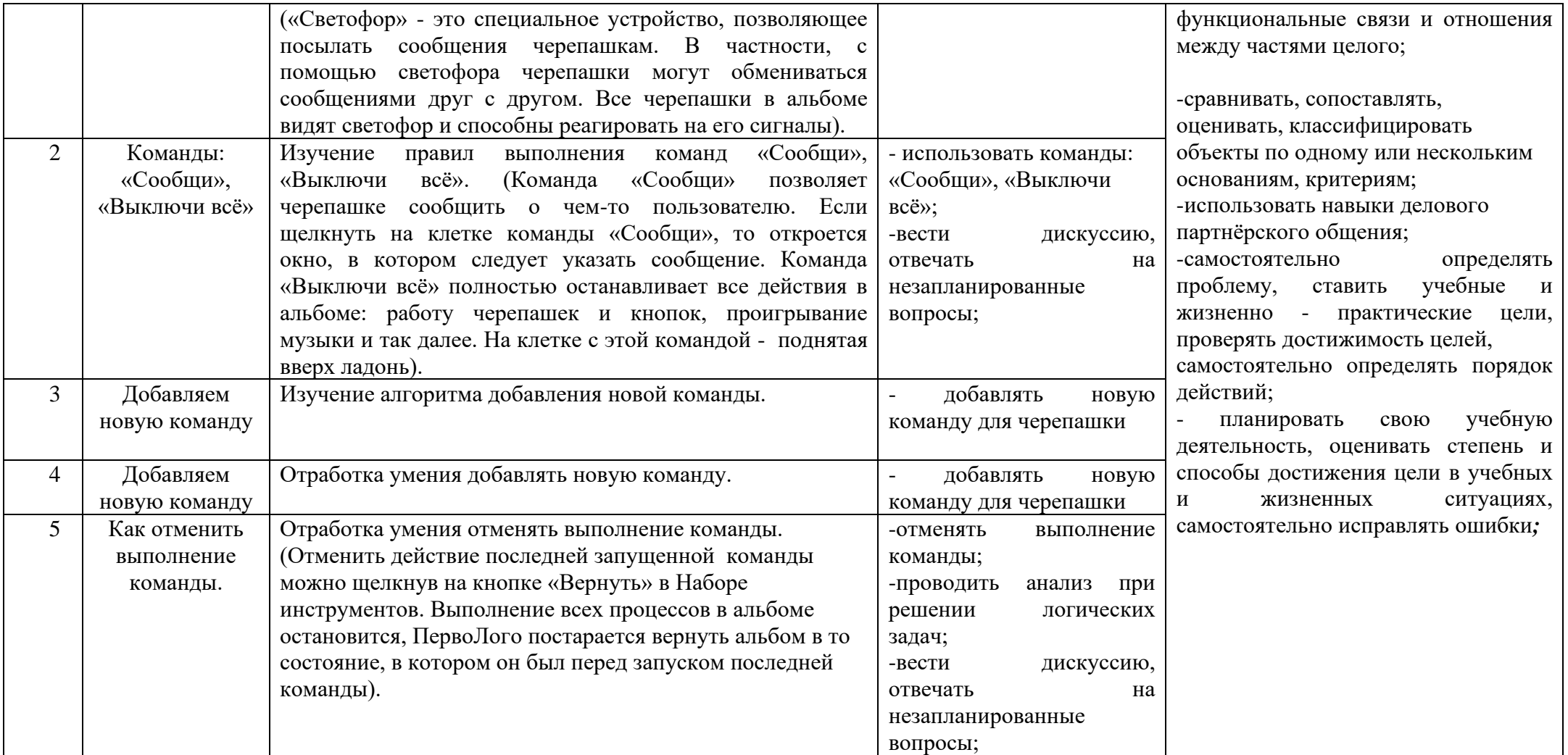

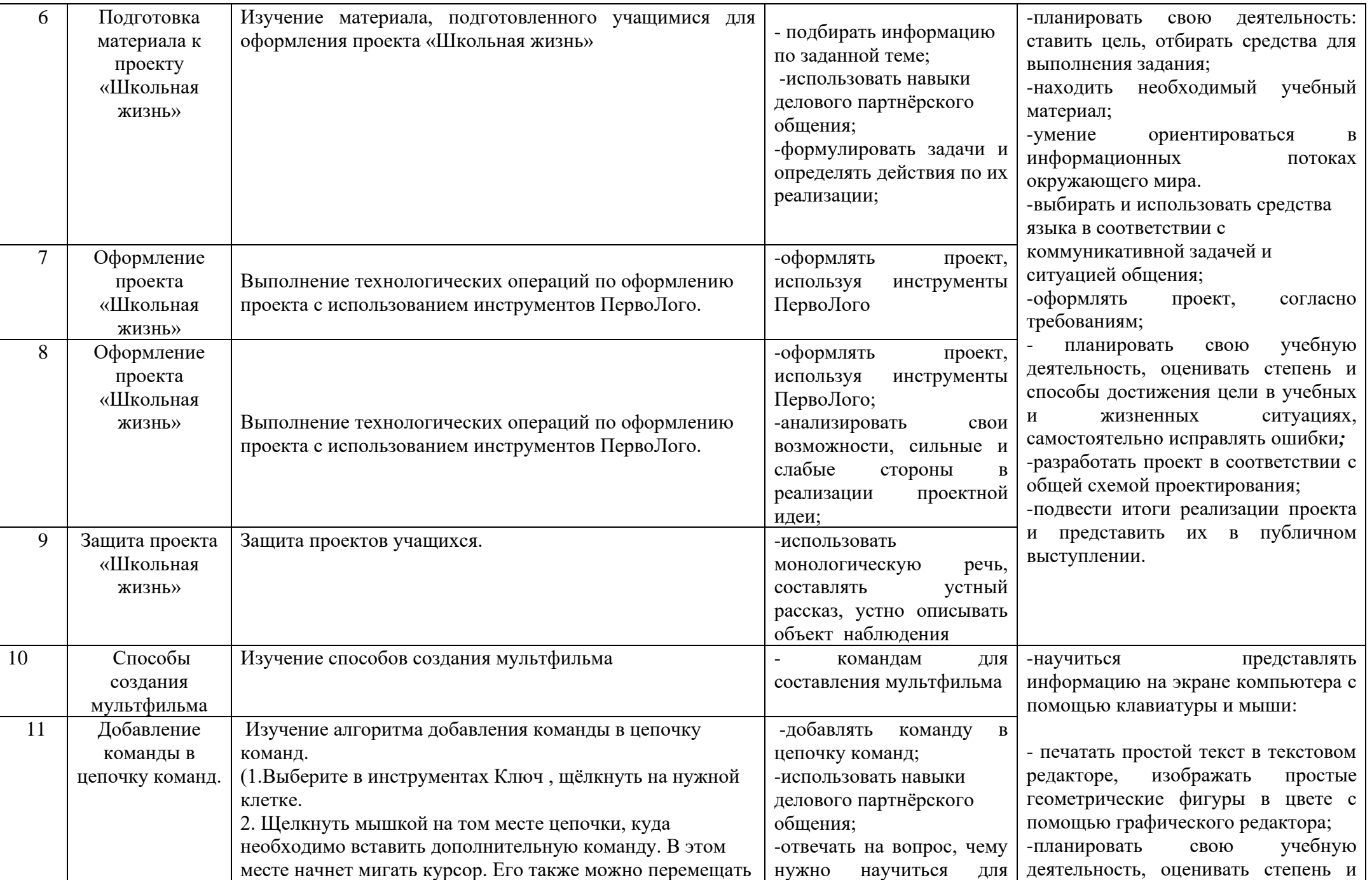

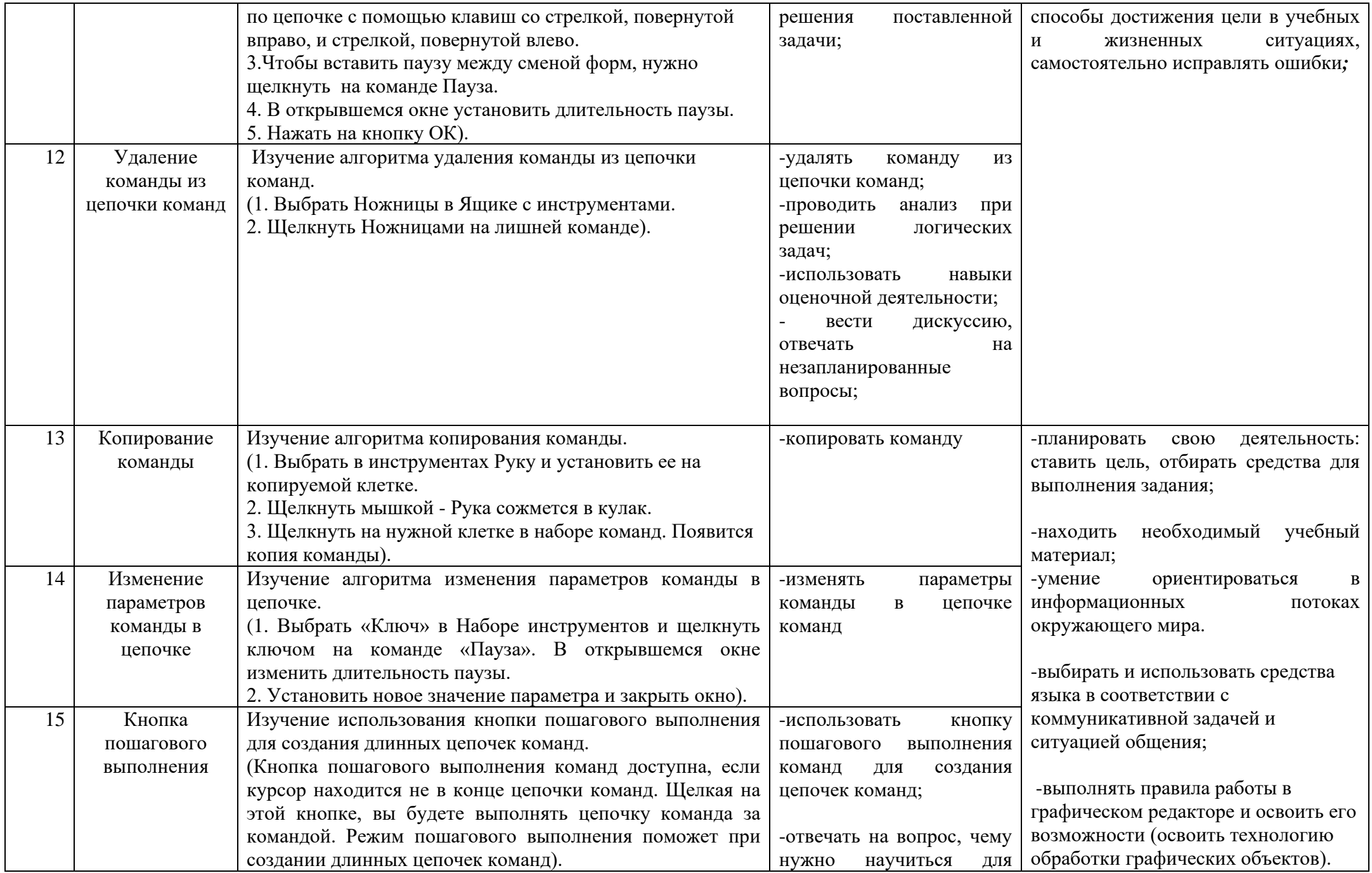

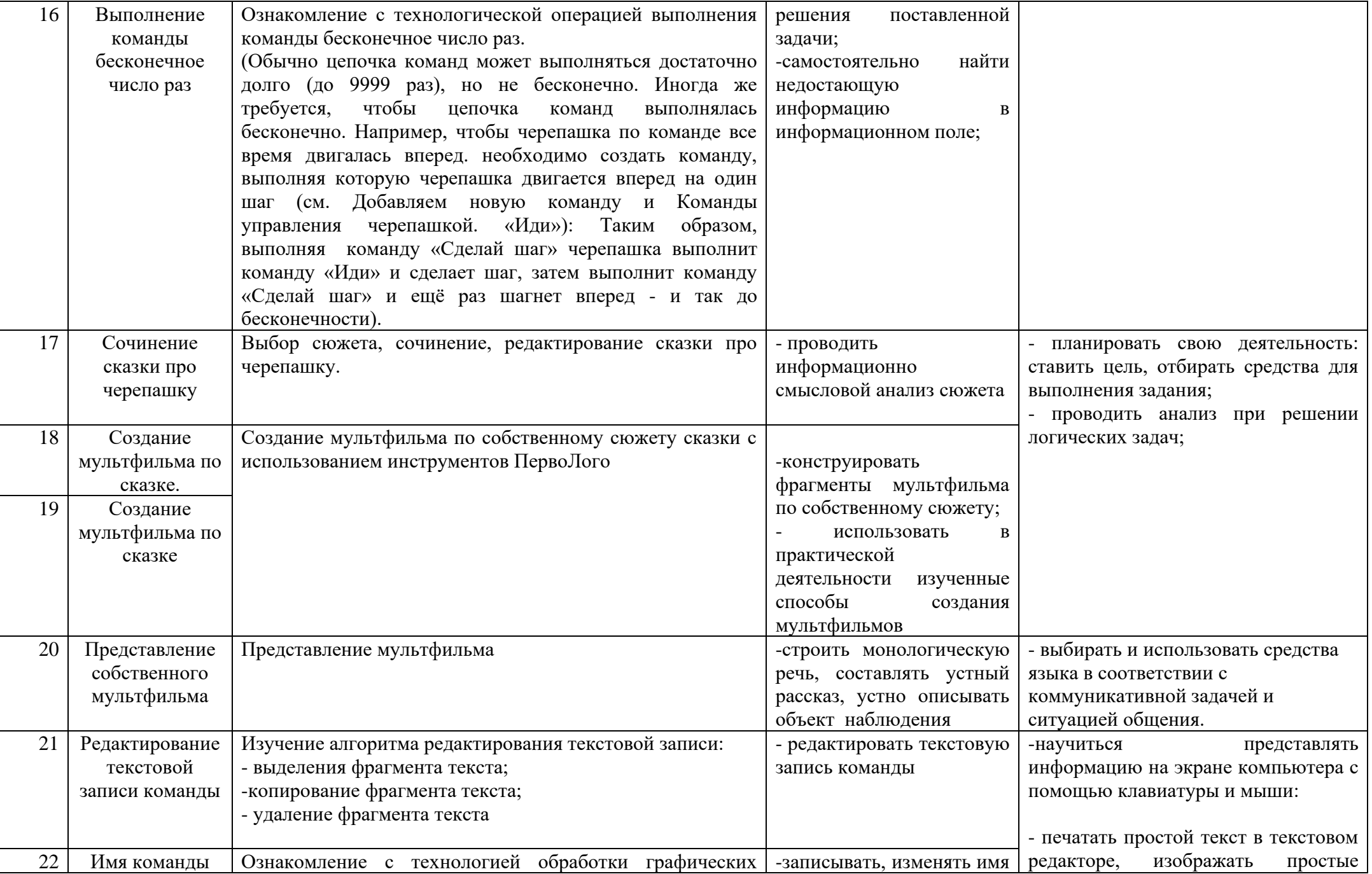

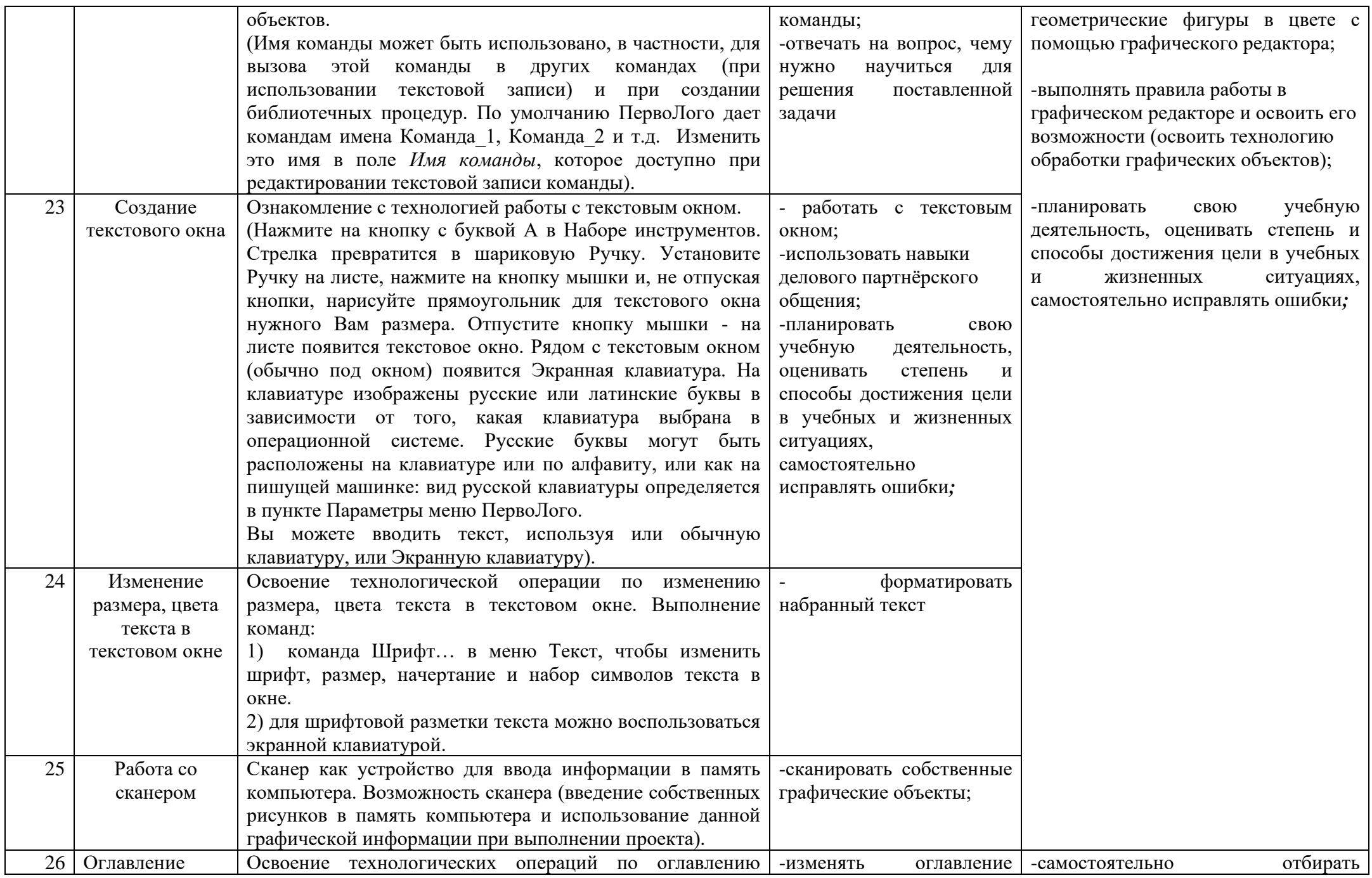

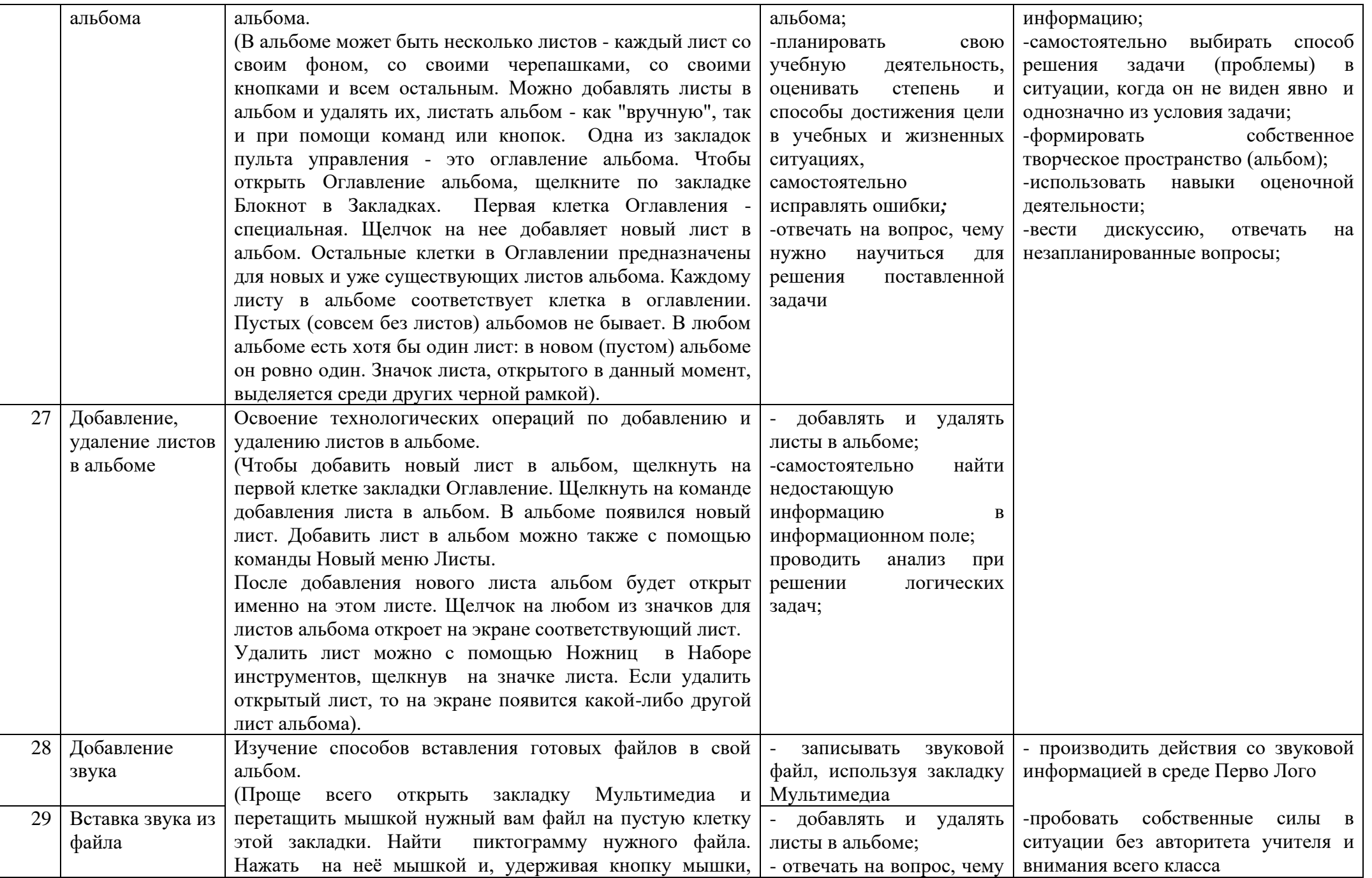

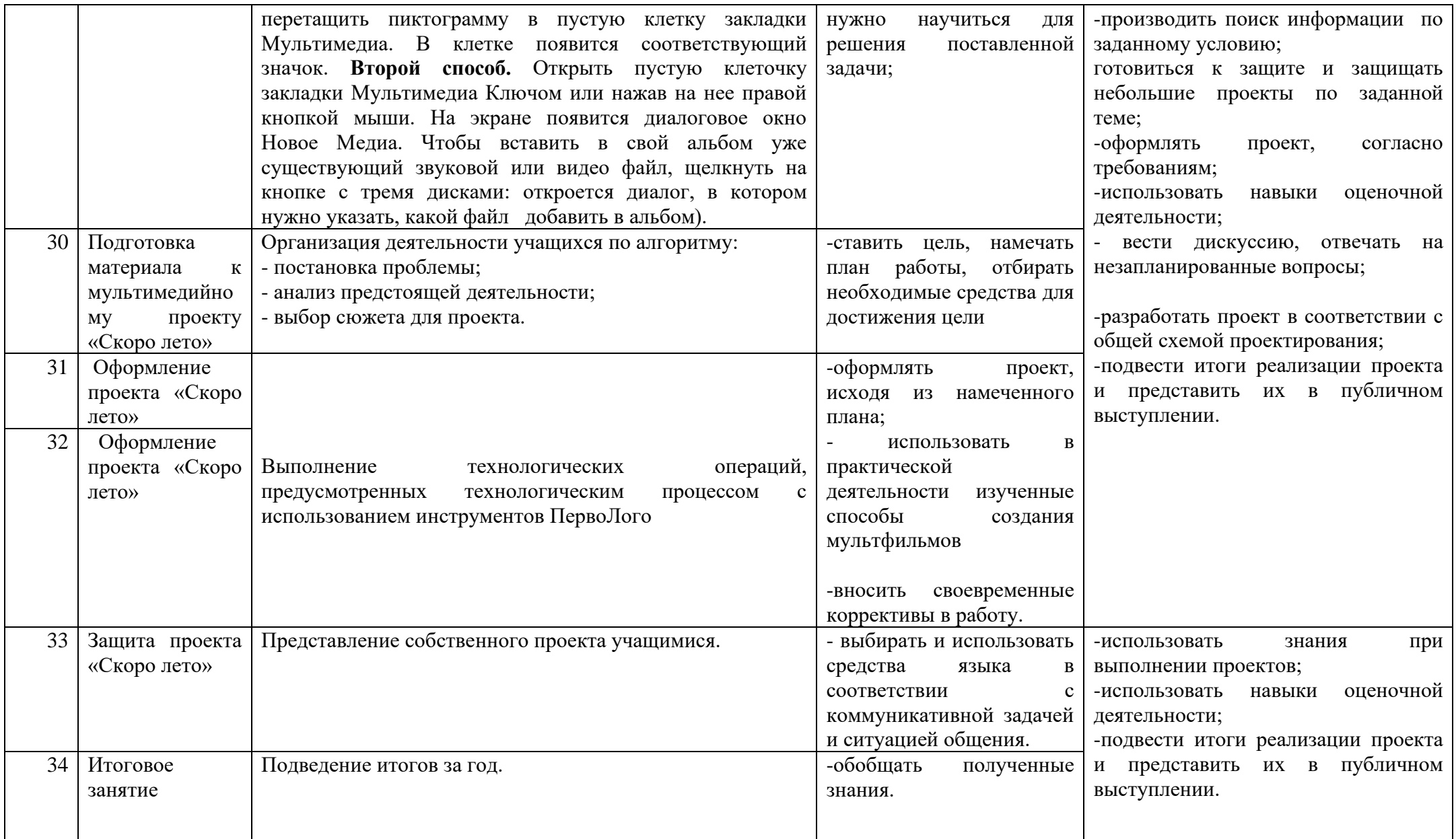

### **Учебно -методическое и материально-техническое обеспечение**

- 1. Мобильный компьютерный класс.
- 2. Программа Перволого 3.0.
- 3. Мультимедийное оборудование.
- 4. Сканер.
- ✓ Сопрунов С.Ф., Ушаков А.С., Яковлева Е.И. ПервоЛого 3.0: справочное пособие. М.: Институт новых технологий, 2008
- $\checkmark$  Баракина Т.В. Основы моделирования в начальном курсе информатики.// Информатика и образование. № 3, 2007. С. 83-91.
- ✓ Богомолова Е.В. Психолого-педагогические аспекты обучения информатике в начальной школе: Учебно-методическое пособие. Рязань, 2005.
- ✓ Методическая газета для учителей информатики "Информатика", Издательский дом "Первое сентября", № 6, № 8 2006 года, № 23 2008 года.
- ✓ Ильясова Э.Н. Психолого-педагогические проблемы информатизации начального образования: Учебно-методические материалы для студентов. Стерлитамак, 2006.
- ✓ Истомина Т.Л. Обучение информатике в среде Лого, 2007
- ✓ Яковлева Е.И. ЛогоМозаика. М.: Институт новых технологий, 2006
- $\checkmark$  ИНТ. Программные продукты Лого [\(http://www.int-edu.ru/logo/\)](http://www.int-edu.ru/logo/)
- ✓ Безрукова В.С. Педагогика. Проективная педагогика. Екатеринбург, 1996.
- $\checkmark$  Бычков А.В. Метод проектов в современной школе. − М., 2000.
- ✓ Васильев В. Проектно-исследовательская технология: развитие мотивации. Народное образование. – М., 2000, № 9, с.177-180.
- ✓ Землянская Е.Н. Учебные проекты младших школьников // Начальная школа. 2005. N<sub>o</sub> 9.
- ✓ Иванова Н.В. Возможности и специфика применения проектного метода в начальной школе. // Нач.школа. – 2004. - №2.
- ✓ Матяш Н.В., Симоненко В.Д. Проектная деятельность младших школьников: Книга для учителя начальных классов. – М.: Вентана-Граф, 2004.
- ✓ Новые педагогические и информационные технологии в системе образования. Учеб. пособие для студ. пед. вузов и системы повыш. квалиф. пед. кадров/ Полат Е. С. и др. Под ред Е. С. Полат. — М.,: Издательский центр «Академия», 1999.
- ✓ Пахомова Н. Ю. Метод проектов. //Информатика и образование. Международный специальный выпуск журнала: Технологическое образование. 1996.
- $\checkmark$  Пахомова Н. Ю. Учебные проекты: его возможности. // Учитель, № 4, 2000, с. 52-55
- ✓ Полат Е.С., М.Ю. Бухаркина, М.В.Моисеева, А.Е. Петрова "Новые педагогические и информационные технологии в системе образования". М., 2004.
- ✓ Савенков А. И. Творческий проект, или Как провести самостоятельное исследование // Школьные технологии. — 1998. — № 4. — С. 144—148.
- ✓ Сергеев И.С. Как организовать проектную деятельность учащихся: Практич. Пос. для работников общеобразовательных учреждений. М.: АРКТИ, 2003.
- ✓ Степанова М.В. Учебно-исследовательская деятельность школьников: Учебнометодическое пособие для учителей / Под ред. А.П. Тряпицыной. – СПб.: КАРО, 2006.
- ✓ Уколова А.М. Организация проектной деятельности обучающихся: Учебнометодическое пособие / Автор-составитель Уколова А.М.; Институт повышения квалификации и переподготовки работников образования Курганской области. – Курган, 2005.